# Introduction à la programmation TD 4

Polytech Marseille - 1ère année

Filière Génie Biomédical

Exercice (Challenge simple). On considère les variables déclarées de la manière suivante :

int  $a = 1$ ,  $b = 2$ ,  $c = 3$ ; int \*p1, \*p2 ;

Donnez, instruction après instruction les valeurs de  $a, b, c, p1, p2$  (notez  $\emptyset$  quand elles ne sont pas initialisées, dénotez l'adresse d'une variable x par @x, comme dans le cours) :

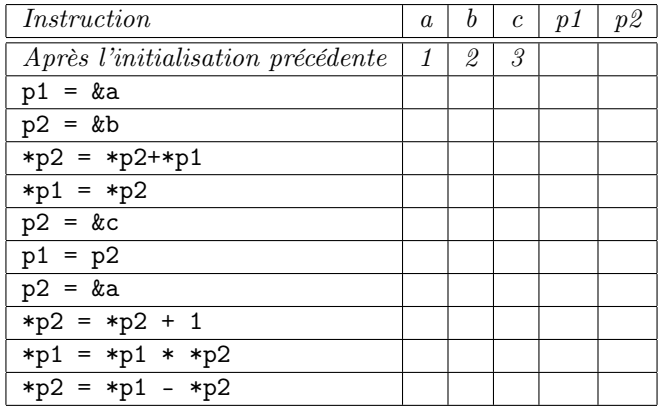

Exercice (Challenge plus complexe).

(i) Ecrire une fonction :

```
int racines (float tab[], float res[], int *err, int err_pos[])
```
calculant dans res les racines des éléments de tab (err est un code d'erreur : 0 s'il n'y a pas d'erreurs, 1 sinon - et s'il y a une erreur, err\_pos indique toutes les positions d'erreur : 0 si pas d'erreur, 1 s'il y a une erreur).

- (ii) Ecrire un main permettant de tester la fonction.
- (iii) Modifiez le prototype de la fonction comme suit (sans changer la fonction) :

int racines (float \*tab, float \*res, int \*err, int \*err\_pos)

Que se passe-t-il ? Expliquez pourquoi.

## 1 Pointeurs

Exercice 1. Ecrire un programme déclarant une variable numérique v et l'initialisant. Déclarer un pointeur de type correspondant à cette variable et le faire pointer sur v. Modifier la valeur de v indirectement en utilisant le pointeur. Contrôler l'adresse et la valeur des variables au fur et à mesure des différentes instructions au moyen de printf.

Exercice 2. Ecrire une fonction prenant en argument deux variables réelles et échangeant leur contenu.

**Exercice 3.** Ecrire une fonction prenant en argument trois nombres réels x, y et z et ordonnant leur contenu (donc à la sortie de la fonction x contiendra la plus petite des trois valeurs, y la seconde, etc...).

Exercice 4. Ecrire une fonction :

float racine (float x, int \*err)

renvoyant la racine de  $x$  quand elle existe et utilisant la variable err comme code d'erreur :

- si la racine de x n'existe pas, mettre err à  $-1$
- si le calcul s'est bien passé, la mettre à 0

Exercice 5 (Recherche d'un élément dans un tableau). Ecrire une fonction :

#### int recherche (float x, float tab[], int \*err)

recherchant la valeur x dans le tableau tab et renvoyant la position de cette dernière si elle est trouvée. Comme dans la question précédente, on utilisera err comme code d'erreur (avec les même conventions : −1 si la variable n'est pas trouvée, 0 sinon).

Modifier la fonction pour obtenir une fonction :

float \* recherche\_pt (float x, float tab[], int \*err)

renvoyant non plus le numéro de la case dans le tableau mais un pointeur sur la valeur trouvée.

Pour mettre en pratique, dans le main, déclarer et remplir un tableau (de manière statique), puis faire saisir à l'utilisateur une succession de valeurs réelles (on arrêtera la saisie quand −1 est rencontré) et les rechercher dans le tableau (on affichera à l'utilisateur si la valeur a été trouvée ou non et à quelle position). Voyez-vous l'intérêt de la variable err ?

#### 2 Pointeurs et chaînes de caractères

Exercice 6. Ecrivez la fonction

```
int strlen(char *s);
```
qui détermine et renvoie le nombre de caractères d'une chaîne de caractères.

Exercice 7. Ecrivez la fonction

```
int strcmp(char *s1, char *s2);
```
définie par :

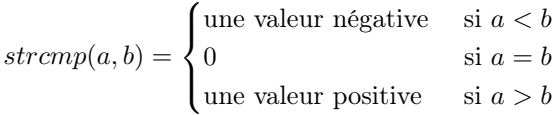

l'ordre sur les chaînes étant l'ordre lexicographique habituel.

Exercice 8. Ecrivez la fonction

```
char *strcpy(char *dest, char *srce);
```
qui copie la chaîne srce dans l'espace pointé par dest et rend comme résultat l'adresse de cet espace.

Exercice 9. Ecrivez la fonction

char \*strcat(char \*s1, char \*s2);

qui rend la chaîne s1 concaténée avec s2 (s1 et s2 sont mises bout à bout), sans recopie de s1. Quel avertissement doit-on faire aux utilisateurs de cette fonction ? Illustrez votre réponse par une mauvaise et une bonne utilisation de strcat.

Exercice 10. Une chaîne de caractères est un palindrome si elle a moins de deux caractères ou si son premier et son dernier caractères sont identiques et la sous-chaîne obtenue en les retirant est elle aussi un palindrome :

esoperesteicietserepose.

Ecrivez la fonction

int palindrome(char \*s, int debut, int fin)

qui rend 1 si la suite de caractères  $s_{debut}, s_{debut+1}, \ldots, s_{fin}$  constitue un palindrome, 0 sinon.

### 3 Malloc

Exercice 11.

- (i) Déclarer deux variables : n de type entier, et ptab de type pointeur sur un flottant.
- (ii) Faire saisir à l'utilisateur la valeur de n.
- (iii) Allouer un tableau de taille  $n$  dont on stockera l'adresse dans *ptab*.
- (iv) Remplir le tableau en stockant dans la case *i* la valeur  $5 * i$ .
- (v) Afficher le tableau obtenu.

Exercice 12. On déclare les variables suivantes :

char buffer[20] ;

char \*palin ;

- (i) Faire saisir par l'utilisateur un mot dans buffer (longueur maximale 20 caractères, pour cela, on utilisera la fonction fgets, taper man fgets en console pour une aide - la saisie clavier correspond au flux nommé stdin).
- (ii) Allouer dans palin un tableau de taille appropriée pour stocker le palindrome dont la première moitié est celle tapée par l'utilisateur dans buffer.
- (iii) Créer dans palin le palindrome correspondant.
- (iv) Utiliser la fonction palindrome précédente pour tester qu'il s'agit bien d'un palindrome.

Par exemple, si l'utilisateur saisit azerty dans buffer, on créera le palindrome : azertyytreza dans palin.

#### 4 Bonus

#### Exercice 13.

(i) Définir un type struct stat contenant les champs suivants : — sum, sum2, n, mean, stddev tous de type double

(ii) Etant donné un tableau de doubles t, écrire une fonction :

void stat\_parcours(double t[], struct stat s)

mettant à jour dans s les champs sum, sum2 et n contenant respectivement le somme des éléments du tableau, la somme des carrés de ces éléments et le nombre d'éléments.

(iii) Ecrire une fonction :

void maj stat(struct stat s)

finissant le calcul des statistiques, c'est-à-dire celui de mean et stddev